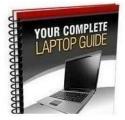

Laptop Computer Guide

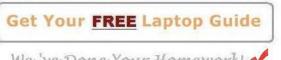

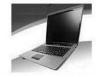

We 've Done Your Homework! ~

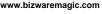

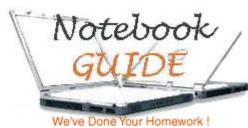

**Presenting** The Information You Need... Notebook Computer Guide\* ...Quick...Reviews...Summary...

#### Your Complete... **Laptop Buying Guide**

### How To Find The RIGHT Laptop For YOU

In order to find the right laptop you must first decide what tasks or applications you want to do on your chosen laptop. What specific things do you want to do with your laptop?

Then it is only a matter of matching up all the features or elements you must have in your new laptop to accomplish all those tasks. You simply need a laptop that can do all the jobs you want to throw at it. Sounds too easy, doesn't it?

Actually, buying the right laptop to meet all your needs is **not** a difficult task. First, just make a list of all the things you want to do with your laptop:

- 1) Do you want if for web browsing?
- 2) Do you want it for sending/receiving emails?
- 3) Do you want it for business applications such as spreadsheets, charts...
- 4) Do you want it for the classroom?
- 5) Do you want it for traveling?
- 6) Do you want it for video gaming?
- 7) Do you want it for... you fill in the blank!

Second, you have to closely examine what features you **need** in order to easily accomplish all the things or tasks on your list above.

## **Laptop Features:**

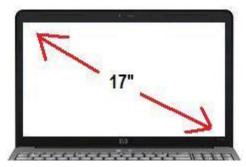

Laptop Screens Are Measured Diagonally

Perhaps, one of the most important features that you have to consider is SIZE. What size laptop do you need? Again, this will largely depend on what you want your new laptop for? A 14 inch laptop may be perfect for traveling but it is not ideal for video gaming or multi-media applications.

Size is basically determined by screen or display size. Weight does play a part but we will concentrate on display sizes to keep this buying guide simple. Display sizes range anywhere from around 8 inches up to about 20 inches or even higher.

Keep in mind, we measure screen display size **diagonally**, from corner to corner, and not by width. Some laptops also have a wide-screen format which is good for viewing DVDs and movies. Again, using your common sense, we will know a 17 inch laptop is not really suitable for traveling, whereas a 13 to 15 inch laptop will probably be a good mobile laptop. However, weight and battery life are two other features or factors which will determine if your chosen laptop is ideal for traveling.

# Laptop Components:

Next you must closely examine the computer components of your laptop:

**1) Processor** - This is the heart or rather the brains of your laptop. The processor will largely determine how well and how fast your laptop computer can process all the applications you throw at it. We now have dual core processors which means we get double the bang for our laptop dollars. We also even have quad-core processors which are even more powerful and are usually found in multi-media entertainment or gaming laptops. Processor speed is measured in megahertz or MHz and these days it will more likely be in Gigahertz or GHz.

Probably the most common processors are made by **Intel** but going with an **AMD** processor can be a cheaper route.

**2) RAM or Random Access Memory** will also determine how well your laptop computer will perform. This is not permanent memory but

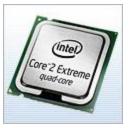

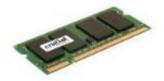

**temporary memory** and is lost each time you shut down your computer. Your permanent memory/data is stored on your system's Hard Drive.

 ✓ For Windows 10 you will need 1 gigabtye (GB) of RAM for 32 -bit or 2 gigabtyes for 64-bit systems. General Rule to Remember - the more RAM you have, the smoother your laptop will run.

**3)Hard Drive** - Many new laptop buyers worry over how large a Hard Drive they should get? This again, will largely depend on what you need your laptop for; but a small 60 to 80 Gigabyte HD is quite sufficient for most laptop user's needs. If you want to store large files, movies, etc. then a 100 to 300 Gig Hard Drive will probably be more appropriate for your needs. Also, keep in mind, you can burn and store large files such as movies on DVDs or on an external Hard Drive.

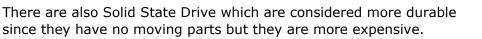

When buying your laptop you should check the speed of your Hard Drive, a 7200 RPM Drive will be **faster** than a 5400 RPM one. Also remember, changing a Hard Drive in a laptop is somewhat difficult so upgrading will probably be ruled out.

**4) Graphics Cards** - Your Graphics Card or GPU (Graphics Processing Unit) will also play an important role in how well your new laptop can process information and do your applications. If you're into video gaming you will know the quality of this card is extremely important. Most gamers and video editors go for high end Graphics Cards produced by NVIDIA and ATI. Many high end laptops now have two or more Graphics Cards connected with SLI or CrossFire technology.

If video gaming is important to you, then you must check to see how much dedicated video memory your laptop contains. Shared memory is OK for minor tasks but high demanding tasks will probably need lots of dedicated video memory.

**5) Optical Disc Drives** - These are the CD, DVD drives which are used to copy (burn) and/or play movies, images or files on your laptop. Speed of your optical drive is measured in 1X, 2X and so on. Many gamers now go for Blu-ray Disc drives and look for display screens with 1080p full High Definition.

**6) Battery Life** - This tells you how long your laptop will run on a battery. Two to three hours is average but battery life will depend on the laptop and also on the applications you're running. If you want to

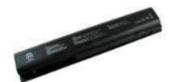

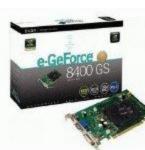

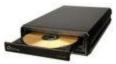

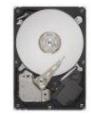

take your laptop along with you, no matter where you go - then battery life will be very important. Of course, you can and should buy a **second** battery if you want your laptop to be truly mobile. Students, traveling salespersons, or anyone on vacation who want their laptop to keep on performing should invest in a second battery for their laptop.

**7) Connections** - Your laptop will have many connections - to connect to the web, to connect to countless peripherals. Check for wireless connections such as Wi-Fi and Bluetooth. Count the number of USB (Universal Serial Bus) your laptop contains - try to get at least two or three since you will be connecting to different components such as a mouse, keyboards, digital cameras, scanners and the like. Plus, remember you can always use a **USB Hub** to get more connections should you need them.

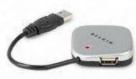

**8) Operating System (OS)** - This is the operating system which runs your laptop. Most laptops will have Windows XP, Windows Vista, Windows 7, 8 or Windows 10. There is also the Mac operating system developed by Apple.

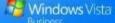

**9) Options and Upgrades** - When buying any laptop computer you will probably be faced with many different options and upgrades. Depending on your budget it is usually the best to get the **fastest** processor(s) you can afford and the most RAM since this will also largely determine how fast your laptop will run. Other upgrades such as Hard Drive size, Blu-ray Drives or even display size will depend on your bank account. Try to get the **highest** numbered cell battery as this will give you longer battery life, if you have a choice of 6-cell or 9-cell battery, always go with the higher number if you plan on taking your laptop away from any electrical outlets.

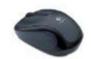

**10) Price** - Of course, price will always be an important feature or factor in which laptop you choose to buy. Fortunately, laptop prices have steadily fallen in recent years, so finding good value for your laptop dollar should not be hard to do. Many major laptop makers also offer **excellent** online discounts & coupons so check these deals out before you buy your new laptop.

Perhaps, one of the biggest mistakes most people make when buying a laptop - they buy features that they will **never** need or use.

Why buy a 300 Gig Hard Drive if you only need a 60 to 80 one? Why buy 5 or 6 Gigs of RAM when a couple of Gigs will get the job done? Why buy an expensive gaming Graphics Card when you will only use your laptop for browsing the web or for sending emails. Spend your money wisely by buying only the laptop features you truly need.

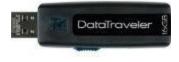

**Decision Time:** 

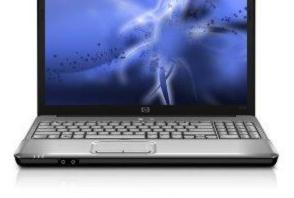

After you have considered all the things you want your laptop to do and after you have closely examined all the features you need in order to get those tasks done -----> then and only then will you be more prepared to choose or buy the **RIGHT** laptop for **YOU**.

More Laptop Buying Help!

# Handy Checklist For Buying A New Computer or Laptop (Don't Enter That Computer Store Without It!)

Computer technology is changing so fast it is sometimes **very hard** for the average consumer to keep up. New products and systems are coming on stream at such a blistering pace even some die-hard techies are probably falling behind...

With this thought in mind, here's a whole checklist of quick, fast facts you might want to consider **before** you buy your next computer. Some are very common **basic computer facts** you probably already know; while others deal with more recent technologies and products that you should check or be aware of when buying your new computer.

Remember, an educated buyer will always get the **best deal** by knowing exactly what you want in your computer and discarding the things you don't need or will never use. **Prepare** yourself before you enter that computer store or shop online for your next laptop/PC and save yourself some money.

# Use This Fast Checklist Before Buying A New Computer or Laptop:

What Type of Processor? - This is the brand and type of processor included in your system, such as Intel Core 2, AMD Phenom... this is the heart of your computer; also called the CPU (**Central Processing Unit**) and it runs your computer, performing tasks and running calculations. You must also check your processor speed - which is

measured in Megahertz (MHz) or Gigahertz (GHZ) and determines how fast your computer can perform tasks. Usually, the **higher** the processor speed, the **faster** your CPU will perform. Remember, one GHz is equal to 1000 MHz. Many machines now have Duo or even Quad processors to achieve maximum performance. You should also check your Processor's Cache - this is the amount of memory you have in your computer for short term storage during processing. A lot of cache will allow you to work and process bigger and more complex files without crashing your system.

**How Much RAM?** - Random Access Memory is temporary memory your computer uses to run applications and data on your operating system. Generally the **more** RAM you have, the **faster** your computer will run. You need at least 256MB for Windows XP and Mac OS X. You need at least 1 Gig of RAM for Windows Vista but 2 Gigs or more will make it run smoother. However, 32-bit Operating Systems **ONLY** recognizes up to 3GB of RAM, while you need 64-bit systems to take full advantage of 4GB of RAM.

Hard Drive Speed and Capacity? - Your hard drive is your computer's primary storage area where your data and files are stored. Most hard drives are now quite large at 100GB - 300GB or more. You might also want to check the rotational speed - a 7,200rpm hard drive is faster than a 5,400rpm model. How fast the disk spins will also determine the performance level of your computer or laptop. Many people also prefer a SATA (Serial Advanced Technology Architecture) hard drive. It was developed by a whole group of companies including Seagate, Intel, Maxtor, Dell and others. SATA transmits data in a serially (in a single stream) as opposed to PATA or Parallel ATA which is commonly referred to as an IDE hard drive.

**Graphics Card?** - Your graphics card or video card **handles** all your computer graphics, visuals and videos. Some computer systems have a motherboard chipset that handles your graphics, while other systems use a separate graphics card. Which card you decide for your system will largely depend upon what you're using your computer for... if you want to do video gaming or handle large high-resolution graphics then you will want a dedicated video card which will run faster and perform better than integrated graphics. Most new video cards use AGP (Accelerated Graphics Port) which is a dedicated connection that comes in different speeds - 2X 4X and 8X. To play video games and run complex multi-media applications you will need a high speed AGP 8X video card with at least 128MB or more of dedicated memory. Most gamers prefer high-end Graphics Cards from **NVIDIA or ATI**. To achieve maximum performance two or more graphics cards can be connected in a SLI configuration.

**Dedicated Video Memory** - This dedicated video memory is **separate** from your main system memory. In many computers the main memory is shared or integrated to help supplement your

system's memory when it's needed. In others systems it is completely dedicated memory. Still others use a **hybrid** of both technologies.

**Shared Video Memory** - The portion of your system's memory that's shared to the graphics chipset to perform tasks like 3D gaming.

**Video Memory** - Shows how much **total** video memory is available to the video chipset/card - both dedicated and shared.

**Pre-loaded Operating System?** - What kind of OS (**Operating System**) is pre-installed on your computer. Usually this will be **Windows 8** or the new **Windows 10**.

Keep in mind, there are or have been many versions of the **Windows** operating system over the years. The most popular ones being:

Windows 95, Windows 98, Windows XP, Windows Vista, Windows 7, Windows 8 and now Windows 10.

To complicate your choice somewhat, you must always remember each version of Windows usually comes in different editions. For Windows 10 we have these:

Windows 10 Home Windows 10 Pro Windows 10 Enterprise Windows 10 Education Windows 10 Mobile & Windows 11 Windows 10 Mobile Enterprise Windows 10 IoT Core

Just pick the edition which best suits your needs.

Many computer users like to keep using **Windows XP** or install it. This is simply done, however - some current laptops/PCs won't accept XP so check this out **BEFORE** you buy your machine.

**Intel Centrino** - This is a platform promoted by Intel which covers mainboard chipset, mobile CPU and wireless network interface in laptop designs. Intel's Core Duo processor offers dual-core performance while keeping the power consumption low.

**Intel Centrino 2** - Fifth-generation Centrino Platform (codename Montevina) which supports Penryn Core 2 Duo processors.

What Optical Drives? - These are removable drives that write and

read data using lasers. Common ones include CD ROM, DVD ROM, CD R/RW and DVD R/RW drives. The speed at which these optical drives work is measured in "150kb per second" units. Factors of "x" are used such as 4X, 8X... remember that DVD drives can use both DVDs and CDs.

Screen Size & Type? - Display size and type on your laptop or computer. Most screens are now LCD but not all. Check the resolution of your display as follows: 1600×1200 UXGA, 1400×1050 SXGA+, wide screens like 1280×720 WXGA, 1680×1050 WSXGA+ and 1920×1200 WUXGA.

**TFT Active Matrix Display** - TFT stands for **thin-film transistors** and many high-end notebook computers use (TFT) active matrix liquid crystal displays. Most notebooks have LCD (liquid crystal display) screens - this is different from your desktop CRT (cathode-ray tube) monitor but most people are familiar with LCD displays since they are commonly found in digital cameras and video recorders.

**Native Screen Resolution** - Refers to fixed pixel displays such as LCD, DLP and Plasma TVs. Native resolution is the fixed pixel display resolution, such as 1920 x 1080 (interlaced or progressive scan) for HD or High Definition TV.

**Sound Card** - Also known as an audio card is an independent expansion that controls Input/output of audio signals. Important component for multimedia applications such as video gaming, music composition...

**TV Tuner** - Lets your computer tune TV or HDTV signals so that you can watch live television thru your PC.

**FireWire (IEEE 1394)** - Firewire is a high speed port for large and fast **transfer** of data - used with hard drives, video cameras and scanners.

**Ethernet Port** - This lets you connect your computer to a wired ethernet network. (Group of computers working together.)

**Integrated Bluetooth** - Bluetooth is a standard wireless networking system which lets you **connect wirelessly** to your computer's peripherals such as mouse, keyboards, headsets, printers...

**Integrated WiFi** - Integrated Wifi gives you wireless network access.

**HDCP Compliant** - HDCP compliance assures that the digital outputs on the computer are secure and the HDCP copy protection system is supported.

**Audio Output** - Audio output whether mono, stereo or surround and showing how many channels can be output.

**Digital Input** - Digital inputs lets multi-channel digital audio outputs to be streamed.

**Digital Output** - A digital output allows for multi-channel digital audio output.

**Integrated Microphone** - An integrated microphone lets you record audio into your computer.

**Microphone Input** - A connection for a standard stereo microphone.

**Speaker Wattage** - Total wattage output of your speakers, sometimes listed as peak power or total power depending on the speaker's maker.

Card Reader - This is used for reading memory cards.

**Component output** - This enables analog HD signals to be shown by your PC on a compatible display.

**Composite Output** - This shows whether or not your system **supports** composite video connections.

**DVI Output** - Provides a connector for DVI panels.

**E-SATA** - Is a high speed data port mainly used for connecting E-SATA hard drives.

**HDMI** - Whether or not your system supports HDMI connectivity - important for High Definition playback/visuals.

**Keyboard** - Input device for your computer - if you're buying a laptop, check to see if it's a full size standard keyboard.

**Touchpad** - An input device commonly found on notebook computers. Along with other input devices such as the Track Stick, Keyboards, and mouse.

**Modem** - A device which allows you to transmit data over phone lines. A fax modem lets you transmit to another fax modem or fax machine.

**Mouse** - An input device which uses hand movements and a corresponding screen cursor.

**Remote** - Some computers now have remote controls... handy if you

use your computer for watching TV or DVDs.

**S-Video Output** - This supports S-video connections.

**USB 2.0** - Check your system's USB 2.0 ports which are used for connecting USB (USB 1.0, 1.1 and 2.0) devices.

VGA Output - A connector for VGA (Video Graphics Array) panels

**Webcam** - A webcam is a simple camera that records or transmits images to your computer.

**Available AGP Slots?** - These are used to install AGP expansion Cards.

Available Hard Drive Bays? - This is an open slot inside your system where you can install extra components such as optical or hard drives. Often referred to as an expansion bay. These come in two sizes - floppy drive (3.5 inches) and CD drive 5.25 inches and can handle any device that is the same size.

**Available Memory Slots?** - Tells you how many Memory Slots you have in your system. Usually you can upgrade your RAM if there are slots available.

**Available Optical Bays?** - For installing Optical Drives like the DVD drive.

**Available PCI Slots?** - These are available expansion slots for special cards such as video or network cards... to **increase** the performance or capabilities of your PC.

**Available PCI-E Slots?** - Available Slots to install PCI-E expansion Cards.

**PCI-Express** - Peripheral Component Interconnect Express, aka PCI-E is a computer expansion card interface format that was introduced in 2004 by Intel. Unlike the other PC expansion interfaces, PCI Express uses point-to-point serial links/lanes instead of a bus. There are different versions - such as x16, x1 which will be followed with x4 and x8.

What is SLI? - SLI stands for "Scalable Link Interface". Of interest mostly to Gamers and Gaming machines, NVIDIA SLI technology lets you use a **couple** of graphics cards together with PCI Express X16. Basically, SLI will speed up graphics on a single monitor by deploying two graphics cards. An alternative system would be ATI's CrossFire which is an SLI-like configuration using 'Master' and 'Slave' cards to combine two Radeon GPUs for improved and faster graphics.

**Power Supply** - Shows the wattage of your installed power supply.

**Battery Life** - The Lithium ion battery is the major type of battery found in most notebook computers because they have a longer battery life than regular batteries. Laptop batteries can be 4-cell, 6-cell, 9-cell... if long battery life is important to you - get the highest numbered cell battery. Also, it might be wise to purchase a second battery if you do a lot of traveling or 'in-the-field' work.

**Removable Storage** - Lets you read/write data to and from a removable floppy disk. Not used much anymore but still handy for troubleshooting or quick file transfers.

**Pre-loaded Software?** - Always check to see what software is pre-loaded on your computer system. This software will use up your system's resources... you can always **remove** these programs after you have bought your system to free up space.

**System Bus** - Your System Bus is measured in MHz ((megahertz) and is the path which connects all your computer components to the processor. Obviously, the higher your bus speed, the faster your system will process information.

**English/French Software** - Compatible with both English and French. Some systems will have French Kits, mainly for the Canadian marketplace.

**Tower Size** - Check to see the dimensions of your PC Tower system.

**Laptop Size** - Size is more important when buying a laptop. Check the size and weight of your laptop system - some desktop replacement laptops weight more than 10 pounds and are not really portable.

**Check Warranty for Labor & Parts?**- You must check the length of your warranty for Labor & Parts - how many years is each covered?

**Extended Warranty?** - Many manufacturers and retail stores will try to sell you extended warranties on any computer system you're considering. These warranties can be **expensive** so it is up to the individual buyer whether or not to purchase them. It will depend upon your own resources but if you're buying an expensive unit going with an extended warranty is a real option - especially when you consider replacement costs and the "**peace of mind**" such things supposedly brings.

What Computer to Buy? - Unless vanity is your thing or you have a serious "keeping up with the Joneses" complex - you should only buy a computer to meet **your needs**. Ask yourself what you will be using

your computer for? If it's for simple email tasks or surfing the web you **don't** need a big expensive machine with all the costy extras. If you're into video gaming or editing large video/graphic files you may need a more expensive fast computer with high-end quality graphics. In other words, choose the computer or laptop that will take care of your needs and tasks. **Save** your money by buying only what **you** need.

Where to Buy your Computer? - More and more computer buyers are ordering their systems online - either **directly** from the manufacturer or from online retail merchants. The main benefits of going with an online purchase are: **1**) you're dealing directly with the maker, **2**) you can configure your computer or laptop from the comfort of your own home, **3**) you can often take advantage of special online **discounts and deals**... the main disadvantage is you can't physically see and handle the computer system you're buying. For this reason many buyers like buying their systems at their local computer store, where despite sometimes pushy salespeople who are usually working on commission - it does give you the chance to test-run the computer you're considering. It also gives you the chance to ask questions about the computer or laptop you're buying. Regardless of the route you take - **Happy Shopping**!

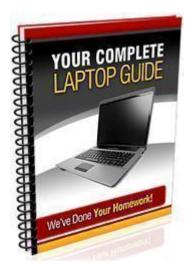

This Computer/Laptop Buying Checklist was brought to you by **your** <u>Complete Laptop Guide</u>. If you need more help with buying your computer or laptop - just click the link above. We also offer the latest online <u>Discount Coupons</u> from Dell, HP, Toshiba... updated daily. For further Information on Laptop Computers TRY these handy articles:

- Which Notebook Computer Has Your Name On It?
- <u>Practical Laptop Buying Tips</u>
- Best Gaming Notebooks
- Best Business Notebooks
- Best Notebooks For Student
- <u>7 Good Reasons For Buying A Laptop Online</u>
- <u>Are Netbooks The Perfect Student Laptops?</u>
- Laptop Buyers Guide Should You Go With An HDD or SSD?
- How To Do Your Own Computer or Laptop Memory Upgrade
- Know The Importance Of Computer Memory (Before Buying Your Laptop)
- <u>Are Gaming Laptops A Matter Of Style Over Performance?</u>
- Overclocking Higher Laptop Performance For Less Money
- <u>Cheap Laptops Are They Worth The Money?</u>
- How To Clean Laptop Screen
- Preventing Laptop Theft
- <u>Notebook Battery Guide</u>
- <u>Notebook Terms/Glossary</u>

#### How to find the best resolution for your laptop.

If you found this page useful **Please Help** spread the word. Use this button to BookMark it in all the Social Media sites:

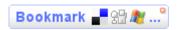

© Copyright - 2018 All Rights Reserved. Computer Buying Checklist www.bizwaremagic.com

All products and companies mentioned within this document have their own Registered Trademarks such as Windows Vista®, HP®, Intel® Core™ 2, AMD Phenom™...